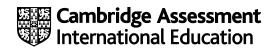

# **Cambridge International AS & A Level**

#### COMPUTER SCIENCE

Paper 4 Practical MARK SCHEME Maximum Mark: 75 9618/43 October/November 2022

Published

This mark scheme is published as an aid to teachers and candidates, to indicate the requirements of the examination. It shows the basis on which Examiners were instructed to award marks. It does not indicate the details of the discussions that took place at an Examiners' meeting before marking began, which would have considered the acceptability of alternative answers.

Mark schemes should be read in conjunction with the question paper and the Principal Examiner Report for Teachers.

Cambridge International will not enter into discussions about these mark schemes.

Cambridge International is publishing the mark schemes for the October/November 2022 series for most Cambridge IGCSE<sup>™</sup>, Cambridge International A and AS Level components and some Cambridge O Level components.

PMT

#### Generic Marking Principles

These general marking principles must be applied by all examiners when marking candidate answers. They should be applied alongside the specific content of the mark scheme or generic level descriptors for a question. Each question paper and mark scheme will also comply with these marking principles.

GENERIC MARKING PRINCIPLE 1:

Marks must be awarded in line with:

- the specific content of the mark scheme or the generic level descriptors for the question
- the specific skills defined in the mark scheme or in the generic level descriptors for the question
- the standard of response required by a candidate as exemplified by the standardisation scripts.

GENERIC MARKING PRINCIPLE 2:

Marks awarded are always whole marks (not half marks, or other fractions).

GENERIC MARKING PRINCIPLE 3:

Marks must be awarded **positively**:

- marks are awarded for correct/valid answers, as defined in the mark scheme. However, credit is given for valid answers which go beyond the scope of the syllabus and mark scheme, referring to your Team Leader as appropriate
- marks are awarded when candidates clearly demonstrate what they know and can do
- marks are not deducted for errors
- marks are not deducted for omissions
- answers should only be judged on the quality of spelling, punctuation and grammar when these features are specifically assessed by the question as indicated by the mark scheme. The meaning, however, should be unambiguous.

GENERIC MARKING PRINCIPLE 4:

Rules must be applied consistently, e.g. in situations where candidates have not followed instructions or in the application of generic level descriptors.

GENERIC MARKING PRINCIPLE 5:

Marks should be awarded using the full range of marks defined in the mark scheme for the question (however; the use of the full mark range may be limited according to the quality of the candidate responses seen).

GENERIC MARKING PRINCIPLE 6:

Marks awarded are based solely on the requirements as defined in the mark scheme. Marks should not be awarded with grade thresholds or grade descriptors in mind.

October/November

2022

| Question | Answer                                                                                                    | Marks |
|----------|----------------------------------------------------------------------------------------------------|-------|
| 1(a)     | <ul> <li>1 mark per point:</li> <li>(global) 1D (Integer) array DataArray</li> <li>100 elements</li> </ul>                                                                                                    | 2     |
|          | Example program code:                                                                                                    |       |
|          | <b>Python</b><br>DataArray = [0 for I in range (100)]                                                                                                    |       |
|          | <b>Java</b><br>public static Integer[] DataArray = new Integer[100];                                                                                                    |       |
|          | <b>VB.NET</b><br>Dim DataArray(99) As Integer                                                                                                    |       |
| 1(b)     | <ul> <li>1 mark per point:</li> <li>Procedure ReadFile() header (and end where appropriate)</li> <li>opening file IntegerData.txt (for read)</li> <li>looping through the 100 elements // looping to end of file</li> <li>reading each (and all) value from file and storing in array</li> <li>closing file (in appropriate place)</li> </ul> | 6     |
|          | <ol> <li>mark per point:</li> <li>Exception Handling (for opening the file, or for reading values from the file)</li> <li>with appropriate catch and output messages</li> </ol>                                                                                                    |       |
|          | Example program code:                                                                                                    |       |
|          | <b>Python</b><br>def ReadFile():<br>global DataArray                                                                                                    |       |
|          | <pre>try:<br/>TextFile = "IntegerData.txt"<br/>File = open(TextFile, 'r')<br/>for X in range(0, 100):<br/>DataArray[X] = File.readline()<br/>DataArray[X].rstrip('\n')<br/>DataArray[X] = int(DataArray[X])<br/>File.close()<br/>except IOError:<br/>print("Count not find file")</pre>                                                       |       |

PMT

October/November

2022

| Question | Answer                                                                                                    | Marks |
|----------|----------------------------------------------------------------------------------------------------|-------|
| 1(b)     | <pre>Java public static void ReadFile(){     String Filename = "IntegerData.txt";     try{         FileReader F = new FileReader(Filename);         BufferedReader Reader = new BufferedReader(F);         for(Integer X = 0; X &lt; 100; X++){             DataArray[X] =     Integer.parseInt(Reader.readLine());         }         Reader.close();     }     catch(FileNotFoundException ex){         System.out.println("No file found");      }     catch(IOException ex){         System.out.println("No file found");      }     }     try     Dim TextFile As String = "IntegerData.txt"     Dim FileReader As New System.IO.StreamReader(TextFile)         For X = 0 To 99         DataArray(X) = FileReader.ReadLine()         Next         FileReader.Close()         Catch ex As Exception         Console.WriteLine("Invalid file")     End Try     End Sub </pre> |       |
| 1(c)     | <ul> <li>1 mark per point:</li> <li>Function FindValues() (and end where appropriate) and input of data to search for in the array</li> <li>validation/casting(/storing as) of input as integer</li> <li>validation of input between 1 and 100 (inclusive)</li> <li>looping through all 100 array elements</li> <li>comparing input to each array element</li> <li>initialising counter to 0 and then adding 1 each time it is found</li> <li>Returning the total</li> </ul>                                                                                                    | 7     |

#### Cambridge International AS & A Level – Mark Scheme October/November PUBLISHED

PMT

Question Answer Marks 1(c) Example program code: Python def FindValues(): global DataArray DataToFind = -1while(DataToFind < 1 or DataToFind > 100): DataToFind = int(input("Enter a number between 1 and 100")) Total = 0for X in range(0, 99): if DataArray[X] == DataToFind: Total = Total + 1 return Total **VB.NET** Function FindValues() Dim DataToFind As Integer Do Console.WriteLine("Enter a number between 1 and 100") DataToFind = Console.ReadLine() Loop Until (DataToFind >= 1 And DataToFind <= 100) Dim Total As Integer = 0 For X = 0 To 99 If DataArray(X) = DataToFind Then Total = Total + 1 End If Next Return Total End Function Java public static Integer FindValues(){ Integer DataToFind = -1; while(DataToFind < 1 || DataToFind > 100){ System.out.println("Enter a number between 1 and 100"); Scanner in = new Scanner(System.in); DataToFind = in.nextInt(); } Integer Total = 0; for(Integer X = 0; X < 100; X++){ if(DataArray[X] == DataToFind){ Total = Total + 1; } } return Total; }

| Question | Answer                                                                                                    | Marks |
|----------|----------------------------------------------------------------------------------------------------|-------|
| 1(d)(i)  | 1 mark per point:                                                                                                    | 3     |
|          | <ul> <li>Calling ReadFile() and then FindValues() (in the main program)</li> <li>storing/using return value from FindValues()</li> <li>outputting return value with appropriate message</li> </ul> |       |
|          | Example program code:                                                                                                    |       |
|          | <pre>Python ReadFile() print("The number appears " + str(FindValues()) + " times")</pre>                                                                                                    |       |
|          | <pre>Java public static void main(String[] args){     ReadFile();     Integer ReturnValue = FindValues();     System.out.println("The number was found " +     ReturnValue + " times"); }</pre>    |       |
|          | <pre>VB.NET Sub Main() ReadFile() Dim ReturnValue As Integer = FindValues() Console.WriteLine("The number was found " &amp; ReturnValue &amp; " times") End Sub</pre>                              |       |
| 1(d)(ii) | Screenshot showing 61 input and 2 output, e.g.                                                                                                    | 1     |
|          | Enter a number between 1 and 100<br>61<br>The number was found 2 times                                                                                                    |       |

| Question | Answer                                                                                                    | Marks |
|----------|----------------------------------------------------------------------------------------------------|-------|
| 1(e)     | <ol> <li>mark per point:</li> <li>procedure declaration (and end where appropriate) and outputting array contents at end of procedure and calling procedure from main program</li> <li>correct outer loop</li> <li> correct inner loop</li> <li> swapping all elements if in incorrect order</li> </ol>                                   | 4     |
|          | Example program code:                                                                                                    |       |
|          | <b>Python</b><br>def BubbleSort():<br>global DataArray                                                                                                    |       |
|          | <pre>N = 100 for I in range(N-1):     for J in range(0, N-I-1):         if DataArray[J] &gt; DataArray[J+1]:         DataArray[J], DataArray[J+1] = DataArray[J+1], DataArray[J]</pre>                                                                                                    |       |
|          | <pre>#main ReadFile() print("The number appears " + str(FindValues()) + " times") BubbleSort() print(DataArray)</pre>                                                                                                    |       |
|          | <pre>Java public static void BubbleSort(){   Integer Temp = 0;   for(Integer I = 0; I &lt; 100-1; I++){     for(Integer J = 0; J &lt; 100-I-1; J++){         if(DataArray[J] &gt; DataArray[J+1]){             Temp = DataArray[J];             DataArray[J] = DataArray[J+1];             DataArray[J+1] = Temp;         }     } }</pre> |       |
|          | <pre>for(Integer X = 0; X &lt; 100; X ++){    System.out.println(DataArray[X]);   } } public static void main(String[] args){</pre>                                                                                                    |       |
|          | <pre>ReadFile();<br/>Integer ReturnValue = FindValues();<br/>System.out.println("The number was found " +<br/>ReturnValue + " times");<br/>BubbleSort();<br/>}</pre>                                                                                                    |       |

| Question | Answer                                                                                                    | Marks |
|----------|----------------------------------------------------------------------------------------------------|-------|
| 1(e)     | <pre>VB.NET Sub Bubblesort() Dim Outer As Integer = 100 - 1 Dim Swap As Boolean Dim Inner As Integer Dim Temp As Integer Do Inner = 0 Swap = False Do If DataArray(Inner) &gt; DataArray(Inner + 1) Then Temp = DataArray(Inner) DataArray(Inner + 1) = Temp Swap = True End If Inner = Inner + 1 Loop Until Inner = Outer Outer = Outer - 1 Loop Until Swap = False Or Outer = 0 For X = 0 To 99 Console.WriteLine(DataArray(X)) Next End Sub Sub Main() ReadFile() Dim ReturnValue As Integer = FindValues() Console.WriteLine("The number was found " &amp; ReturnValue &amp; " times") Bubblesort() End Sub</pre> |       |

| Question | Answer                                                                                                    | Marks |
|----------|----------------------------------------------------------------------------------------------------|-------|
| 2(a)(i)  | 1 mark per point:                                                                                                    | 5     |
|          | <ul> <li>class Card declaration (and end where appropriate)</li> <li>Private attributes declared Number as integer and Colour as string</li> <li>constructor header (and end where appropriate)</li> <li>taking 2 parameters</li> <li>assigning parameters to attributes</li> </ul> |       |
|          | Example program code: Python                                                                                                    |       |
|          | <pre>class Card:<br/>#Number as integer<br/>#Colour as string<br/>definit(self, Number1, Colour1):<br/>selfNumber = Number1;<br/>selfColour = Colour1;</pre>                                                                                                    |       |

| Question | Answer                                                                                                    | Marks |
|----------|----------------------------------------------------------------------------------------------------|-------|
| 2(a)(i)  | <pre>Java class Card{   private Integer Number;   private String Colour;   public Card(Integer Number1, String Colourp){     Number = Number1;     Colour = Colourp;   }}</pre>                                                                                                    |       |
|          | VB.NET<br>Class Card<br>Private Number As Integer<br>Private Colour As String<br>Sub New(Number1, Colourp)<br>Number = Number1<br>Colour = Colourp<br>End Sub<br>End Class                                                                                                    |       |
| 2(a)(ii) | <pre>1 mark per point:<br/>• 1 get method as function (and end where appropriate) with no<br/>parameters<br/>•returning the value<br/>• 2nd correct get method<br/>Example program code:<br/>Python<br/>def GetNumber(self):<br/>return selfNumber<br/>def GetColour(self):<br/>return selfColour<br/>Java<br/>public Integer GetNumber(){<br/>return Number;<br/>}</pre> | 3     |
|          | <pre> public String GetColour(){    return Colour; }  VB.NET Function GetNumber()    Return Number End Function Function GetColour()    Return Colour End Function</pre>                                                                                                    |       |

| Question  | Answer                                                                                                    | Marks |
|-----------|----------------------------------------------------------------------------------------------------|-------|
| 2(a)(iii) | 1 mark per point:                                                                                                    | 2     |
|           | <ul> <li>one card initialised as type Card</li> <li> all 15 cards initialised correctly as type Card</li> </ul>                                                                                                    |       |
|           | Example program code:                                                                                                    |       |
|           | <pre>Python<br/>OneRed = Card(1, "red")<br/>TwoRed = Card(2, "red")<br/>ThreeRed = Card(3, "red")<br/>FourRed = Card(4, "red")<br/>FiveRed = Card(5, "red")</pre>                                                                                                    |       |
|           | <pre>OneBlue = Card(1, "blue") TwoBlue = Card(2, "blue") ThreeBlue = Card(3, "blue") FourBlue = Card(4, "blue") FiveBlue = Card(5, "blue")</pre>                                                                                                    |       |
|           | <pre>OneYellow = Card(1, "yellow") TwoYellow = Card(2, "yellow") ThreeYellow = Card(3, "yellow") FourYellow = Card(4, "yellow") FiveYellow = Card(5, "yellow")</pre>                                                                                                    |       |
|           | <pre>Java<br/>CARD oneRed = new Card(1, "red");<br/>CARD twoRed = new Card(2, "red");<br/>CARD threeRed = new Card(3, "red");<br/>CARD fourRed = new Card(4, "red");<br/>CARD fiveRed = new Card(5, "red");<br/>CARD oneBlue = new Card(1, "blue");<br/>CARD oneBlue = new Card(2, "blue");<br/>CARD twoBlue = new Card(3, "blue");<br/>CARD threeBlue = new Card(4, "blue");<br/>CARD fourBlue = new Card(5, "blue");<br/>CARD fiveBlue = new Card(1, "yellow");<br/>CARD oneYellow = new Card(2, "yellow");<br/>CARD threeYellow = new Card(4, "yellow");<br/>CARD fourYellow = new Card(4, "yellow");<br/>CARD fourYellow = new Card(4, "yellow");<br/>CARD fourYellow = new Card(4, "yellow");</pre> |       |

| Question  | Answer                                                                                                    | Marks |
|-----------|----------------------------------------------------------------------------------------------------|-------|
| 2(a)(iii) | VB.NET<br>Dim OneRed As New Card (1, "red")<br>Dim TwoRed As New Card(2, "red")<br>Dim ThreeRed As New Card(3, "red")<br>Dim FourRed As New Card(4, "red")<br>Dim FiveRed As New Card(5, "red")<br>Dim OneBlue As New Card(1, "blue")<br>Dim TwoBlue As New Card(2, "blue")<br>Dim ThreeBlue As New Card(3, "blue")<br>Dim FourBlue As New Card(4, "blue")<br>Dim FiveBlue As New Card(5, "blue")<br>Dim FiveBlue As New Card(1, "yellow")<br>Dim TwoYellow As New Card(2, "yellow")<br>Dim ThreeYellow As New Card(4, "yellow")<br>Dim FourYellow As New Card(4, "yellow")<br>Dim FourYellow As New Card(4, "yellow")                                                                                                    |       |
| 2(b)(i)   | <pre>1 mark per point:<br/>class Hand declaration (and end where appropriate)<br/>private attribute declarations; FirstCard as integer, NumberCards as<br/>integer<br/>private attribute array named Cards of type Card with 10 elements<br/>constructor with 5 Card objects as parameters<br/>assigning each Card parameter to the array (in constructor)<br/>initialising FirstCard to 0 and NumberCards to 5 (in constructor)<br/>Example program code:<br/>Python<br/>class Hand:<br/>#Cards[10] as Card<br/>#FirstCard as integer<br/>#NumberCards as integer<br/>definit(self, Card1, Card2, Card3, Card4,<br/>Card5):<br/>selfCards = []<br/>selfCards.append(Card1)<br/>selfCards.append(Card2)<br/>selfCards.append(Card3)<br/>selfCards.append(Card4)<br/>selfCards.append(Card5)<br/>selfFirstCard = 0<br/>selfNumberCards = 5 </pre> | 6     |

| Question | Answer                                                                                                    | Marks |
|----------|----------------------------------------------------------------------------------------------------|-------|
| 2(b)(i)  | <pre>Java class Hand{   private Card[] Cards = new Card[10];   private Integer FirstCard;   private Integer NumberCards;</pre>                                                                                                    |       |
|          | <pre>public Hand(CARD Card1, CARD Card2, CARD Card3, CARD<br/>Card4, CARD Card5){<br/>Cards[0] = Card1;<br/>Cards[1] = Card2;<br/>Cards[2] = Card3;<br/>Cards[3] = Card4;<br/>Cards[4] = Card5;<br/>FirstCard = 0;<br/>NumberCards = 5;<br/>}<br/>}</pre> |       |
|          | VB.NET<br>class Hand<br>Private Cards(9) As Card<br>Private FirstCard As Integer<br>Private NumberCards As Integer                                                                                                    |       |
|          | <pre>Sub New(Card1, Card2, Card3, Card4, Card5)<br/>Cards(0) = Card1<br/>Cards(1) = Card2<br/>Cards(2) = Card3<br/>Cards(3) = Card4<br/>Cards(4) = Card5<br/>FirstCard = 0<br/>NumberCards = 5<br/>End Sub<br/>End Class</pre>                            |       |
| 2(b)(ii) | <ul> <li>1 mark per point:</li> <li>function GetCard() header (and end where appropriate) taking (integer) parameter</li> <li>returning the card at parameter index in array</li> </ul>                                                                   | 2     |
|          | Example program code:<br>Python<br>def GetCard(self, Position):<br>return selfCards[Position]                                                                                                    |       |
|          | <pre>Java public Card GetCard(Integer Position){   return Cards[Position]; }</pre>                                                                                                    |       |
|          | <b>VB.NET</b><br>Function GetCard(Position)<br>Return Cards(Position)<br>End Function                                                                                                    |       |

| Question  | Answer                                                                                                    | Marks |
|-----------|----------------------------------------------------------------------------------------------------|-------|
| 2(b)(iii) | 1 mark per point:                                                                                                    | 2     |
|           | <ul> <li>2 variables (player 1 and player 2) of type Hand</li> <li>using constructor and sending the correct variables as parameters</li> </ul>                                                                                                    |       |
|           | Example program code:                                                                                                    |       |
|           | <b>Python</b><br>Player1 = Hand(OneRed, TwoRed, ThreeRed, FourRed,<br>OneYellow)<br>Player2 = Hand(TwoYellow, ThreeYellow, FourYellow,                                                                                                    |       |
|           | FiveYellow, OneBlue)                                                                                                    |       |
|           | <pre>Java Hand Player1 = new Hand(OneRed, TwoRed, ThreeRed, FourRed, OneYellow); Hand Player2 = new Hand(TwoYellow, ThreeYellow, FourYellow, FiveYellow, OneBlue);</pre>                                                                                                    |       |
|           | <b>VB.NET</b><br>Dim Player1 As New Hand(OneRed, TwoRed, ThreeRed,<br>FourRed, OneYellow)<br>Dim Player2 As New Hand(TwoYellow, ThreeYellow,<br>FourYellow, FiveYellow, OneBlue)                                                                                                    |       |
| 2(c)(i)   | 1 mark per point:                                                                                                    | 6     |
|           | <ul> <li>function CalculateValue() header (and end where appropriate) taking one parameter and initialising score to 0</li> <li>looping through all 5 Card objects in parameter array</li> <li> adding 5 to score for red, 10 to score for blue, 15 to score if yellow</li> <li> adding each card number to score</li> <li>Using GetCard(), GetColour() and GetNumber() correctly</li> <li>Returning calculated score</li> </ul> |       |
|           | Example program code:                                                                                                    |       |
|           | <pre>Python<br/>def CalculateValue(Player):<br/>Score = 0<br/>for Count in range(0, 4):<br/>CardGot = Player.GetCard(Count)<br/>Score = Score + CardGot.GetNumber()<br/>Colour = CardGot.GetColour()<br/>if Colour == "red":<br/>Score = Score + 5<br/>elif Colour == "blue":<br/>Score = Score + 10<br/>else:</pre>                                                                                                    |       |
|           | Score = Score + 15<br>return Score                                                                                                    |       |

| Question | Answer                                                                                                    | Marks |
|----------|----------------------------------------------------------------------------------------------------|-------|
| 2(c)(i)  | Java                                                                                                    |       |
|          | <pre>public static Integer CalculateValue(Hand Player){    Integer Score = 0;    String Colour;    Card CardGot;    for(Integer X = 0; X&lt;5; X++){      CardGot = Player.GetCard(X);      Score = Score + CardGot.GetNumber();      Colour = CardGot.GetColour();      if(Colour == "red"){         Score = Score + 5;      }else if(Colour == "blue"){         Score = Score + 10;      } else {         Score = Score + 15;      }}return Score;}</pre>        |       |
|          | VB.NET                                                                                                    |       |
|          | <pre>Function CalculateValue(Player As Hand)<br/>Dim Score As Integer = 0<br/>Dim Colour As String<br/>Dim CardGot As Card<br/>For Count = 0 To 4<br/>CardGot = Player.GetCard(Count)<br/>Score = Score + CardGot.GetNumber()<br/>Colour = CardGot.GetColour()<br/>If Colour = "red" Then<br/>Score = Score + 5<br/>ElseIf Colour = "blue" Then<br/>Score = Score + 10<br/>Else<br/>Score = Score + 15<br/>End If<br/>Next<br/>Return Score<br/>End Function</pre> |       |

| Question             | Answer                                                                                                    | Marks      |
|----------------------|----------------------------------------------------------------------------------------------------|------------|
| Question<br>2(c)(ii) | Answer         1 mark per point:         • One function call of CalculateValue() for each player         •sending the player's hand as parameter         • Comparing return values and outputting the player with the highest score in an appropriate message         • or if there was a draw in appropriate message         Example program code:         Python         Player1score = CalculateValue(Player1)         Player2score = CalculateValue(Player2)         if Player1score > Player2score:         print("Player 1 wins")         elif Player1score < Player2score: | Marks<br>4 |
|                      | <pre>print("Player 2 wins") else:     print("It's a draw")  Java Integer Player1score = CalculateValue(Player1); Integer Player2score = CalculateValue(Player2); if(Player1score &gt; Player2score){     System.out.println("Player 1 wins"); }else if(Player2score &gt; Player1score){     System.out.println("Player2 wins"); } else {     System.out.println("It's a draw"); } VB.NET</pre>                                                                                                    |            |
|                      | <pre>Dim Player1score As Integer<br/>Dim Player2score As Integer<br/>Player1score = CalculateValue(Player1)<br/>Player2score = CalculateValue(Player2)<br/>If Player1score &gt; Player2score Then<br/>Console.WriteLine("Player 1 wins")<br/>ElseIf Player1score &lt; Player2score Then<br/>Console.WriteLine("Player 2 wins")<br/>Else<br/>Console.WriteLine("It's a draw")<br/>End If</pre>                                                                                                    |            |
| 2(c)(iii)            | Output showing player 2 wins, for example:          Player2 wins                                                                                                    | 1          |

October/November

2022

| Question | Answer                                                                                                    | Marks |
|----------|----------------------------------------------------------------------------------------------------|-------|
| 3(a)     | 1 mark per point:                                                                                                    | 3     |
|          | <ul> <li>Declaring (global) 2D array ArrayNodes</li> <li>looping through all 20 × 3 elements of array</li> <li> storing -1 in each element</li> </ul>                                 |       |
|          | Example program code:                                                                                                    |       |
|          | Java                                                                                                    |       |
|          | <pre>public static Integer[][] ArrayNodes = new<br/>Integer[20][3];<br/>for(Integer X = 0; X&lt;20; X++){<br/>for(Integer Y = 0; Y&lt;3; Y++){<br/>ArrayNodes[X][Y] = -1<br/>}}</pre> |       |
|          | Python                                                                                                    |       |
|          | ArrayNodes = []<br>for x in range(0, 20):<br>ArrayNodes.append([-1, -1, -1])                                                                                                    |       |
|          | VB.NET                                                                                                    |       |
|          | <pre>Dim ArrayNodes(19, 2) As Integer Sub main() For X = 0 To 19 For Y = 0 To 2 ArrayNodes(X, Y) = -1 Next Next</pre>                                                                 |       |
|          | End Sub                                                                                                    |       |

| October/November |
|------------------|
| 2022             |

| Question | Answer                                                                                                    | Marks |
|----------|----------------------------------------------------------------------------------------------------|-------|
| 3(b)     | 1 mark per point:                                                                                                    | 2     |
|          | <ul> <li>initialising each of the first 6 array elements correctly</li> <li>declaring and initialising FreeNode to 6 and RootPointer to 0</li> </ul>                     |       |
|          | Example program code:                                                                                                    |       |
|          | Python                                                                                                    |       |
|          | ArrayNodes = [[1,20,5],[2,15,-1],[-1,3,3],[-1,9,4],[-<br>1,10,-1],[-1,58,-1]]<br>FreeNodes = 6<br>RootPointer = 0                                                        |       |
|          | Java                                                                                                    |       |
|          | <pre>ArrayNodes[0][0] = 1;<br/>ArrayNodes[0][1] = 20;<br/>ArrayNodes[0][2] = 5;</pre>                                                                                    |       |
|          | ArrayNodes[1][0] = 2;<br>ArrayNodes[1][1] = 15;<br>ArrayNodes[1][2] = -1;                                                                                                |       |
|          | <pre>ArrayNodes[2][0] = -1;<br/>ArrayNodes[2][1] = 3;<br/>ArrayNodes[2][2] = 3;</pre>                                                                                    |       |
|          | ArrayNodes[3][0] = -1;<br>ArrayNodes[3][1] = 9;<br>ArrayNodes[3][2] = 4;                                                                                                 |       |
|          | <pre>ArrayNodes[4][0] = -1;<br/>ArrayNodes[4][1] = 10;<br/>ArrayNodes[4][2] = -1;<br/>ArrayNodes[5][0] = -1;<br/>ArrayNodes[5][1] = 58;<br/>ArrayNodes[5][2] = -1;</pre> |       |
|          | Integer FreeNode = 6;<br>Integer RootPointer = 0;                                                                                                    |       |

| Question | Answer                         | Marks |
|----------|--------------------------------|-------|
| 3(b)     | VB.NET                         |       |
|          | ArrayNodes(0, 0) = 1           |       |
|          | ArrayNodes(0, 1) = 20          |       |
|          | ArrayNodes(0, 2) = 5           |       |
|          | ArrayNodes(1, 0) = 2           |       |
|          | ArrayNodes(1, 1) = 15          |       |
|          | ArrayNodes(1, 2) = -1          |       |
|          | ArrayNodes(2, 0) = -1          |       |
|          | ArrayNodes(2, 1) = 3           |       |
|          | ArrayNodes(2, 2) = 3           |       |
|          | ArrayNodes(3, 0) = -1          |       |
|          | ArrayNodes(3, 1) = 9           |       |
|          | ArrayNodes(3, 2) = 4           |       |
|          | ArrayNodes(4, 0) = -1          |       |
|          | ArrayNodes(4, 1) = 10          |       |
|          | ArrayNodes(4, 2) = -1          |       |
|          | ArrayNodes(5, 0) = -1          |       |
|          | ArrayNodes(5, 1) = 58          |       |
|          | ArrayNodes(5, 2) = -1          |       |
|          | Dim FreeNode As Integer = 6    |       |
|          | Dim RootPointer As Integer = 0 |       |

| Question | Answer                                                                                                    | Marks |
|----------|----------------------------------------------------------------------------------------------------|-------|
| 3(c)     | 1 mark for each completed statement (4)<br>1 mark for remainder of function correct                                                                                                    | 5     |
|          | <b>Pseudocode:</b><br>FUNCTION SearchValue(BYVAL Root : INTEGER, ValueToFind :<br>INTEGER)                                                                                                    |       |
|          | <pre>IF Root = -1 THEN     RETURN -1 ELSE     IF ArrayNodes[Root,1] = ValueToFind THEN     RETURN Root     ELSE         IF ArrayNodes[Root, 1] = -1 THEN</pre>                                                                                                    |       |
|          | RETURN -1<br>ENDIF<br>ENDIF<br>ENDIF<br>IF ArrayNodes[Root,1] > ValueToFind THEN<br>RETURN SearchValue(ArrayNodes[ <b>Root</b> ,0], ValueToFind)                                                                                                    |       |
|          | ENDIF<br>IF ArrayNodes[Root, <b>1</b> ] < ValueToFind THEN<br>RETURN SearchValue(ArrayNodes[Root,2], ValueToFind)<br>ENDIF                                                                                                    |       |
|          | ENDFUNCTION                                                                                                    |       |
|          | Example program code:                                                                                                    |       |
|          | Python                                                                                                    |       |
|          | <pre>def SearchValue(Root, ValueToFind):   global ArrayNodes   if Root == -1:     return -1   elif ArrayNodes[Root][1] == ValueToFind:     return Root   elif ArrayNodes[Root][1] == -1:     return -1   if(ArrayNodes[Root][1] &gt; ValueToFind):     return SearchValue(ArrayNodes[Root][0], ValueToFind)</pre> |       |
|          | <pre>if(ArrayNodes[Root][1] &lt; ValueToFind):     return SearchValue(ArrayNodes[Root][2], ValueToFind)</pre>                                                                                                    |       |

| Question | Answer                                                                                                    | Marks |
|----------|----------------------------------------------------------------------------------------------------|-------|
| 3(c)     | <pre>Java public static Integer SearchValue(Integer Root, Integer ValueToFind){     if(Root == -1){         return -1;     }else if(ArrayNodes[Root][1] == ValueToFind){;         return Root;     }else if(ArrayNodes[Root][1] == -1){         return -1;     }     if(ArrayNodes[Root][1] &gt; ValueToFind){         return(SearchValue(ArrayNodes[Root][0],     ValueToFind));     }     if(ArrayNodes[Root][1] &lt; ValueToFind){         return(SearchValue(ArrayNodes[Root][2],     ValueToFind));     }     return -1; }</pre> |       |
|          | <pre>VB.NET<br/>Function SearchValue(ByVal Root, ByVal ValueToFind)<br/>If ArrayNodes(Root, 1) = ValueToFind Then<br/>Return Root<br/>ElseIf ArrayNodes(Root, 1) = -1 Then<br/>Return -1<br/>End If<br/>If ArrayNodes(Root, 1) &gt; ValueToFind Then<br/>Return SearchValue(ArrayNodes(Root, 0), ValueToFind)<br/>End If<br/>If ArrayNodes(Root, 1) &lt; ValueToFind Then<br/>Return SearchValue(ArrayNodes(Root, 2), ValueToFind)<br/>End If<br/>Return -1<br/>End Function</pre>                                                    |       |

| Question | Answer                                                                                                    | Marks |
|----------|----------------------------------------------------------------------------------------------------|-------|
| 3(d)     | <ul> <li>1 mark per point (Max 7):</li> <li>(procedure) header (and end where appropriate) with one parameter (root node or index of root node) and at least one recursive call</li> <li>checking if left node is -1</li> <li> if not recursive call with parameter as ArrayNodes[RootNode[0]]</li> <li>checking if right node is -1</li> <li> if not recursive call with parameter as ArrayNodes[RootNode[2]]</li> <li>outputting the element at the parameter RootNode[]</li> <li>all 3 in the correct order</li> </ul>      | 7     |
|          | Example program code:                                                                                                    |       |
|          | <pre>Python def PostOrder(RootNode):     if RootNode[0] != -1:         PostOrder(ArrayNodes[RootNode[0]])     if RootNode[2] != -1:         PostOrder(ArrayNodes[RootNode[2]])     print(str(RootNode[1]))</pre>                                                                                                    |       |
|          | <pre>Java public static void PostOrder(Integer[] RootNode){     if(RootNode[0] != -1){         PostOrder(ArrayNodes[RootNode[0]]);     }     if(RootNode[2] != -1){         PostOrder(ArrayNodes[RootNode[2]]);     }         System.out.println(RootNode[1]); }</pre>                                                                                                    |       |
|          | <pre>VB.NET<br/>Sub PostOrder(RootNode() As Integer)<br/>Dim TempArray(2) As Integer<br/>If RootNode(0) &lt;&gt; -1 Then<br/>TempArray(0) = ArrayNodes(RootNode(0), 0)<br/>TempArray(1) = ArrayNodes(RootNode(0), 1)<br/>TempArray(2) = ArrayNodes(RootNode(0), 2)<br/>PostOrder(TempArray)<br/>End If<br/>If RootNode(2) &lt;&gt; -1 Then<br/>TempArray(0) = ArrayNodes(RootNode(2), 0)<br/>TempArray(1) = ArrayNodes(RootNode(2), 1)<br/>TempArray(2) = ArrayNodes(RootNode(2), 2)<br/>PostOrder(TempArray)<br/>End If</pre> |       |
|          | Console.WriteLine(RootNode(1))<br>End Sub                                                                                                    |       |

October/November

2022

| Question | Answer                                                                                                    | Marks |
|----------|----------------------------------------------------------------------------------------------------|-------|
| 3(e)(i)  | 1 mark per point:                                                                                                    | 3     |
|          | <ul> <li>calling SearchValue() with 15 and rootPointer as a parameter</li> <li> if return value &gt; -1 output returned index and<br/>if return value = -1 output not found<br/>Both as appropriate messages</li> <li>Calling PostOrder() with ArrayNodes[RootPointer] as a<br/>parameter</li> </ul>                                                                                                    |       |
|          | Example program code:                                                                                                    |       |
|          | <pre>Python ReturnValue = SearchValue(RootPointer, 15) if ReturnValue == -1:     print("Not found") else:     print("Found at " + str(ReturnValue)) PostOrder(ArrayNodes[RootPointer])</pre>                                                                                                    |       |
|          | <pre>Java Integer ReturnValue = SearchValue(RootPointer, 15); if(ReturnValue == -1){    System.out.println("Not found"); } else {    System.out.println("Found at " + ReturnValue); } PostOrder(ArrayNodes[RootPointer]);</pre>                                                                                                    |       |
|          | <pre>VB.NET<br/>Dim returnvalue As Integer = SearchValue(RootPointer, 15)<br/>If returnvalue = -1 Then<br/>Console.WriteLine("Not found")<br/>Else<br/>Console.WriteLine("Found at " &amp; returnvalue)<br/>End If<br/>Console.WriteLine("Post order")<br/>Dim TempArray(2) As Integer<br/>TempArray(0) = ArrayNodes(RootPointer, 0)<br/>TempArray(1) = ArrayNodes(RootPointer, 1)<br/>TempArray(2) = ArrayNodes(RootPointer, 2)<br/>PostOrder(TempArray)</pre> |       |

| Question | Answer                                        | Marks |
|----------|-----------------------------------------------|-------|
| 3(e)(ii) | Screenshot with result as shown, for example: | 1     |
|          | Found at 1<br>10<br>9<br>3<br>15<br>58<br>20  |       |